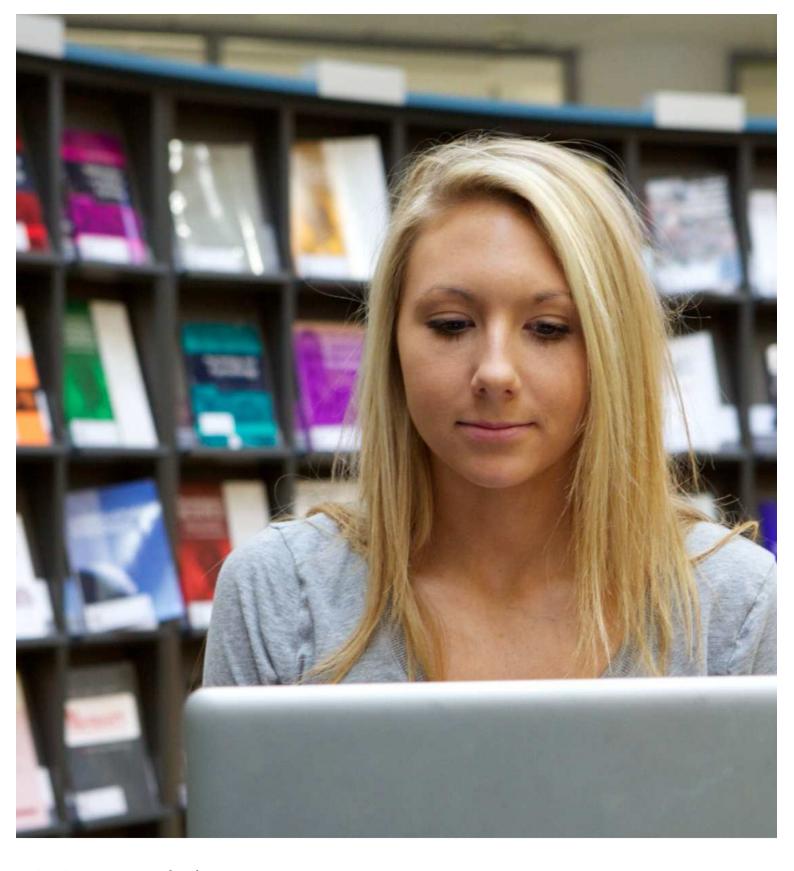

Your library
RSC referencing: style guide

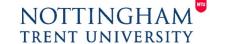

# 1. RSC style: Background and further help

Many journals use the RSC approved style, and it is the standard format used by Chemists at Nottingham Trent University. The RSC provide some guidance for authors using the style: <a href="http://www.rsc.org/images/Author guidelines tcm18-186308.pdf">http://www.rsc.org/images/Author guidelines tcm18-186308.pdf</a> however, this guidance does not detail every aspect of citation and referencing in the style.

The following guide has been developed to help you identify the key components and conventions of the RSC Style, as well as providing some examples demonstrating how these can be used for a range of commonly-used sources.

Many practical examples of this style can be found by looking at RSC publications and further help and support is available from your <u>Liaison Librarian</u>.

Please note this is an advisory guide so please check with your lecturers if you have any questions.

# 2. Essential components of the RSC style

This system can be summarised as follows:

- **Citations** are indicated by superscript numbers and are put into the body of your text to indicate the reference you are referring to.
- **Consecutively numbered references** (i.e. the bibliographic details of the superscript citations) are listed with all necessary information at the end of your work.

#### References

- 1 D. E. Ridler and M. V. Twigg, in Catalyst Handbook, ed. M. V. Twigg, Wolfe Publishing, London, 2nd edn, 1989, p. 225.
- 2 Y. H. Hu and E. Ruckenstein, Catal. Rev.: Sci. Eng., 2002, 44, 423.
- 3 Y. H. Hu and E. Ruckenstein, Adv. Catal., 2004, 48, 297.
- 4 L. Lloyd, D. E. Ridler and M. V. Twigg, in *Catalyst Handbook*, ed. M. V. Twigg, Wolfe Publishing, London, 2nd edn, 1989, p. 283.
- 5 D. S. Newsome, Catal. Rev., 1980, 21, 275.
- 6 C. Rhodes, G. J. Hutchings and A. M. Ward, *Catal. Today*, 1995, 23, 43.
- 7 D. Cameron, R. Holliday and D. Thompson, J. Power Sources, 2003, 118, 298.

# 2.1 Citations and superscript numbers

Superscript numbers are 'hovering numbers', e.g.:  $^{1, 3, 5, 7, 9}$ , etc. In Microsoft Word 2010, these can be produced by highlighting a number and holding down (**Ctrl** + **Shift** + **+**) or using the icon below.

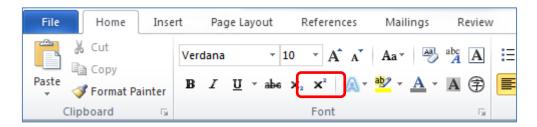

Superscript numbers should appear immediately after the word or phrase they relate to and should be placed after punctuation marks, when these occur. Once a superscript number is used for a particular source, you must continue to use the same number all the way through your work to refer to that source.

The convention for using multiple references to illustrate the same point should also be noted - several references can be referred to at once, with two or more references being separated by commas and a *consecutive* range of three or more separated by a hyphen. This can be illustrated as follows:

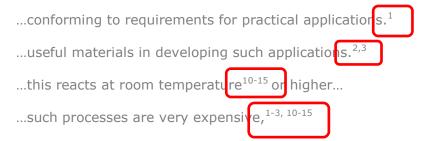

## **Citation example**

Detection of nucleic acids using homogenous assays involving fluorophore-modified oligonucleotides forms the basis of many important applications in molecular biology, genetics and medical diagnostics<sup>1,2</sup> including detection of microorganisms,<sup>3</sup> real-time PCR monitoring,<sup>4</sup> detection of single nucleotide polymorphisms (SNPs),<sup>5</sup> fluorescence *in situ* hybridization (FISH),<sup>6</sup> and *in vivo* RNA imaging.<sup>7,8</sup>

Extract from: S. Karmakar and P. J. Hrdlicka, Chem. Sci., 2013, 4, 3447-3454.

## Paraphrasing and quoting

Paraphrasing is the method you should use when presenting in your own words the key ideas and information from a source. The source must be appropriately referenced, as you are using the work of another author(s).

The RSC style uses direct quotes sparingly and it is best to apply this in your own work. Quotes must be accompanied by a page number(s), so that others can trace your evidence – these should be put into the superscript, as in the following examples:

mankind...

I shall discuss Smith's assumption that "Chemistry is vital" for the future of

As is often noted, "safety goggles are a vital part of Health and Safety practice...they should always be worn...when carrying out lab work".<sup>2</sup> (pp.39-40)

### 2.2 References at the end of a work

In order to add references to your superscript citations, you will need to create a reference list, containing the full details of all of the sources you have mentioned, at the end of your work. This should be in numerical order.

#### Reference list example

- 1. U. Asseline, Curr. Org. Chem., 2006, 10, 491-518
- 2. B. Juskowiak, Anal. Bioanal. Chem., 2011, 399, 3157-3176
- 3. J. A. Vet, A. R. Majithia, S. A. Marras, S. Tyagi, S. Dube, B. J. Poiesz and F.
  - R. Kramer, Proc. Natl. Acad. Sci. U. S. A., 1999, 96, 6394-6399
- 4. J. Wilhelm and A. Pingoud, ChemBioChem, 2003, 4, 1120-1128
- 5. S. Kim and A. Misra, Annu. Rev. Biomed., 2007, 9, 289-320
- 6. J. M. Levsky and R. H. Singer, J. Cell Sci., 2003, 116, 2833-2838
- 7. B. A. Armitage, Curr. Opin. Chem. Biol., 2011, 15, 806-812

# 3. RSC Style conventions

### 3.1 Authors

An author's first name(s) should be given using initials.

e.g. John Smith would be J. Smith

#### **Corporate authors**

For items written by corporate authors (e.g. ICI), the company name should be given. Use an abbreviation if one is commonly given and would be internationally recognisable (e.g. ICI); the full title can be used if not (e.g. Health and Safety Executive).

### **Multiple authors**

All authors (or editors) must be listed in the order they appear in the document, and et al. (or other abbreviations) must not be used.

### 3.2 Journal title abbreviations

Journal titles should be given in the abbreviated form, as defined in Chemical Abstracts Service Source Index (CASSI) <a href="http://cassi.cas.org/search.jsp">http://cassi.cas.org/search.jsp</a>. If you cannot find an abbreviation for a journal, cite the title in full.

# 3.3 Consistency

This is one of the key aspects of referencing - a consistent style should be used throughout your work.

# 3.4 Page numbers

When referring to the pages of articles or chapters within books, use either "p." (page) or "pp." (pages).

# 3.5 Citing works referred to in other works

If you want to refer to a work which you have not read (e.g. you have only read a synopsis), you can mention the work and reference the place where you have read about it.

For example, the work of Colin Barrett has been referred to by Gibbs and Carroll in their book *1001 aspects of laboratory work* (2005). You could reference this as follows:

The pioneering work of Colin Barrett (see Gibbs and Carroll) <sup>1</sup> laid the ground for...

# 4. Reference examples

Below are some examples of the more common sources you may want to reference.

### 4.1 Books

INITIALS. Author's surname, *Title*, Publisher, Place of publication, Edition (only if not the first), Year, Pages.

L. G. Wade, *Organic Chemistry*, Pearson, London, 8<sup>th</sup> edn., 2013.

L. Riby, M. Smith and J. Foster, *Nutrition and Mental Performance: A lifespan perspective*, Palgrave Macmillan, Basingstoke, 2012.

## Books with editor(s) instead of author(s)

INITIALS. Editor's surname, (ed. or eds.) Title, Publisher, Place of publication, Edition (only if not the first), Year, Pages.

I. Eilks and B. Byers (eds.), *Innovative Methods of Teaching and Learning Chemistry in Higher Education*, Royal Society of Chemistry, Cambridge, 2009.

#### **Book chapter**

INITIALS. Author of chapter's surname, Book Title, Publisher, Place of publication, Edition (only if not the first), Year, chapter number, pages.

D.J. Voet, J. G. Voet, and C. W. Pratt, *Principles of Biochemistry*, Wiley, Hoboken, N.J., 3<sup>rd</sup> edn., 2008, ch. 3, p. 40.

#### Book chapter (where chapters have individual authors)

INITIALS. Author of chapter's surname, Book Title, ed. INITIALS, Surname of book author/editor, Publisher, Place of publication, Edition (only if not the first), Year, chapter number, pages.

W. W. Harrison and D. L. Donohue, in *Treatise on Analytical Chemistry*, ed. I. M. Kolthoff and J. D. Winefordner, Wiley, New York, 2<sup>nd</sup> edn., 1889, vol. 11, ch. 6, pp. 189-235.

#### Book usually known by its title (no author/editor)

Title, Publisher, Place of publication, Edition (only if not the first), Year, Pages.

British National Formulary: BNF 66, BMJ/Pharmaceutical Press, London, 2013.

### 4.2 Journal articles

Note that you do not include the title of the journal article in your references, just the abbreviated version of the journal's title. Journal title abbreviations can be searched for via the <a href="Chemical Abstracts Service Source Index">Chemical Abstracts Service Source Index</a>; where no abbreviation exists, cite the title in full.

### **Print journals**

INITIALS. Author's surname, *Title of journal* (abbreviated), Year, **Volume number** (issue number), Pages.

E. Enz, U. Baumeister and J. P. F. Lagerwall, *Beilstein J. Org. Chem.*, 2009, **5** (58), 22-25.

#### E-journals

Follow the style above using either the DOI (Digital Object Identifier) or a URL (if no DOI is available).

INITIALS. Author's surname. *Title of journal* (abbreviated), Year, **Volume number** (issue number), DOI:, Pages.

E. Enz, U. Baumeister and J. P. F. Lagerwall, *Beilstein J. Org. Chem.*, 2009, **5** (58), DOI: <u>10.3762/bjoc.5.58</u>, 22-25.

OR

E. Enz, U. Baumeister and J. P. F. Lagerwall, *Beilstein J. Org. Chem.*, 2009, **5** (58), <a href="http://www.beilstein-journals.org/bjoc/content/pdf/1860-5397-5-58.pdf">http://www.beilstein-journals.org/bjoc/content/pdf/1860-5397-5-58.pdf</a>, 22-25.

Articles from **databases with full-text PDFs** (e.g. the RSC and ACS databases or Science Direct) should be referenced as though they came from print journals – this is because the content will be reproduced in the same way as it would be inside the paper journal.

### Journal articles published online but without page numbers

INITIALS. Author's surname. Title of journal (abbreviated), Year, DOI:

C. Zhang, B. Huang, Y. Chen and D. Cui *New J. Chem.*, 2013, DOI: 10.1039/C3NJ00468F.

### Journal articles not yet published

INITIALS. Author's surname. *Title of journal* (abbreviated), in press.

B. Smith, New J. Chem., in press.

# Journal articles submitted for publication but not yet accepted.

INITIALS. Author's surname. Title of journal (abbreviated), submitted.

B. Smith, New J. Chem., submitted.

#### 4.3 Patents

Br. Pat., EP 1302973 A3, 2006.

US Pat., 1 171 230, 1990.

### 4.4 Theses

INITIALS. Author's surname, Type of thesis, Name of Institution, Year.

- S. Battersby, PhD Thesis, Nottingham Trent University, 2013.
- J. Smith, MSc Dissertation, Nottingham Trent University, 2013.

# 4.5 Reports

INITIALS. Author's surname, *Title*, Report number (if available), Publisher, Place of publication, Year.

M.G. Sowerby, B. H. Patrick and D. S. Mather, *A Detailed Report on The Simultaneous Evaluation of the Fission Cross-Sections of U-235, Pu-239 and U-238 and the U-238 Capture Cross-Section in the Energy Range 100 eV to 20 MeV,* UKAEA Research Group Report AERE-R 7273, H.M.S.O., London, 1973.

# 4.6 Conference proceedings

INITIALS. Author of the paper's surname, *Title of conference proceedings,* Publisher, Place of publication, Year, Pages.

H. C. Freeman, *Proceedings of the 21st International Conference on Coordination Chemistry*, Toulouse, 1980.

# 4.7 Newspaper articles

#### **Print**

INITIALS. Author's surname, Title of article, *Title of the newspaper*, Year, Date, Pages.

T. Macalister, Green energy is the modern gold rush, *The Guardian*, 2008, **2nd July**, 27.

If a newspaper has a generic title and may be published in more than one location, you should write the location in square brackets to avoid ambiguity (see this amended example):

T. Macalister, Green energy is the modern gold rush, *The Star* [Boston, Ma.], 2008, **2nd July**, 27.

#### Online

INITIALS. Author's surname, Title of article, *Title of the newspaper*, Year, Date, Pages (if available), URL, accessed Date.

R. Pagnamenta, Energy adviser puts forward powerful case for hydrogen, *The Times*, 2008, **24th May**, <a href="http://business.timesonline.co.uk/tol/business/">http://business.timesonline.co.uk/tol/business/</a> industry sectors/natural resources/article3994594.ece, accessed 2nd July 2008.

If an online newspaper is from a database (e.g. Nexis UK) which has no page numbers and does not reproduce the article as it would look in print format, make reference to the database but ignore the page numbers and any URLs or access dates.

T. Macalister, Green energy is the modern gold rush, *The Star* [Boston, Ma.], Nexis UK, 2008, **2nd July**.

### 4.8 Websites

Corporate author, Title, URL, Year, accessed Date.

Health and Safety Executive, *What is COSHH?*, <a href="http://www.hse.gov.uk/coshh/basics/whatiscoshh.htm">http://www.hse.gov.uk/coshh/basics/whatiscoshh.htm</a>, 2013, accessed 28th August.

# 5. Using RefWorks

RefWorks is the bibliographic software used by NTU which allows you gather, manage and automatically format your references. You can access RefWorks <a href="here">here</a>, along with further guidance on how to customise your account so you can use the 'Royal Society of Chemistry' output style.

Please contact your <u>Liaison Librarian</u> for more information.

**NB:** Some aspects of the RSC style are not strictly outlined and can be open to interpretation. References displayed in RefWorks may differ from the guidance produced here and may require editing.

### For further advice and help:

Click on Support in NOW and access the Student Learning Room

**In Person:** via the Library Information Desks

Telephone: 0115 848 2175
Email: <a href="mailto:libinfodirect@ntu.ac.uk">libinfodirect@ntu.ac.uk</a>

Online chat: via the library website <a href="http://www.ntu.ac.uk/library">http://www.ntu.ac.uk/library</a> look out for the

chat buttons:

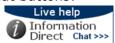

# Nottingham Trent University

Burton Street, Nottingham NG1 4BU Tel +44 (0)115 941 8418

#### www.ntu.ac.uk

This publication can be made available in large print, Braille and disk versions.

Please note that, while the university has taken reasonable steps to ensure the accuracy of this leaflet at the time of printing. The information contained within this leaflet may change from time to time. While the university undertakes to take all reasonable steps to provide education services in the manner set out in this leaflet, it does not undertake any obligation to do so.

 $© \ Notting ham \ Trent \ University \ and \ may \ not \ be \ reproduced \ or \ transmitted \ in \ any \ form \ in \ whole \ or \ in \ part \ without \ the \ prior \ written \ consent \ of \ Notting ham \ Trent.$